# Fondamenti di Informatica

Accademia di Belle Arti di Verona

Università degli Studi di Verona

A.A. 2015-2016

Docente - Vincenzo Giannotti

#### CAPITOLO 5 – BASI DI DATI E RETI DI COMPUTER

## Basi di dati

Il termine «Base di Dati» o più comunemente «Database», si riferisce a una collezione di dati organizzati in maniera che la loro ricerca e il loro accesso possa avvenire in maniera efficiente secondo diverse modalità.

Diversamente dal «file» che è un sistema monodimensionale e molto semplice di memorizzazione dei dati, in grado di rappresentarli secondo un unico punto di vista, il data base è un sistema multi-dimensionale che consente di presentare i dati secondo diversi punti di vista.

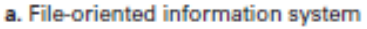

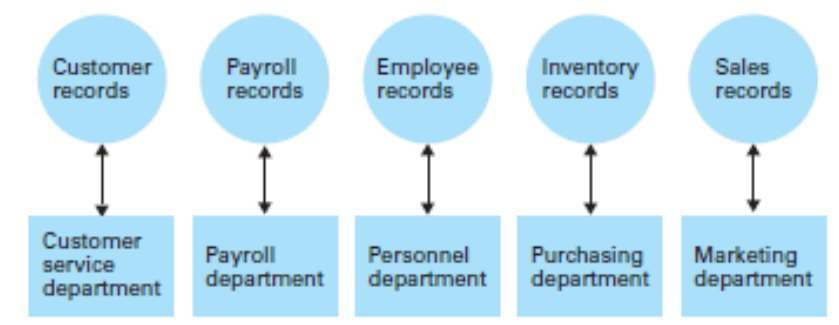

b. Database-oriented information system

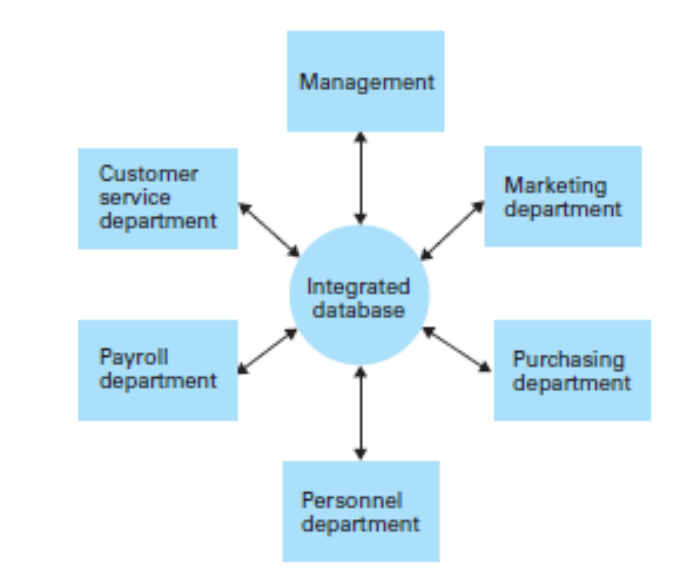

## Basi di dati

Per esempio, supponiamo di voler catalogare le opere d'arte di un museo avendo a disposizione per ciascuna opera le seguenti informazioni: autore, tipologia (pittura, scultura), all'anno di realizzazione. Organizzando le informazioni in un data base è molto semplice poi ottenere, per esempio, la lista delle opere di un dato autore, oppure la lista di tutte le sculture realizzate in un dato anno.

Questo lo si può fare operando su strutture semplici come le «tabelle» di excel oppure su strutture complesse come quelle dei «database relazionali»

## Semplici tabelle

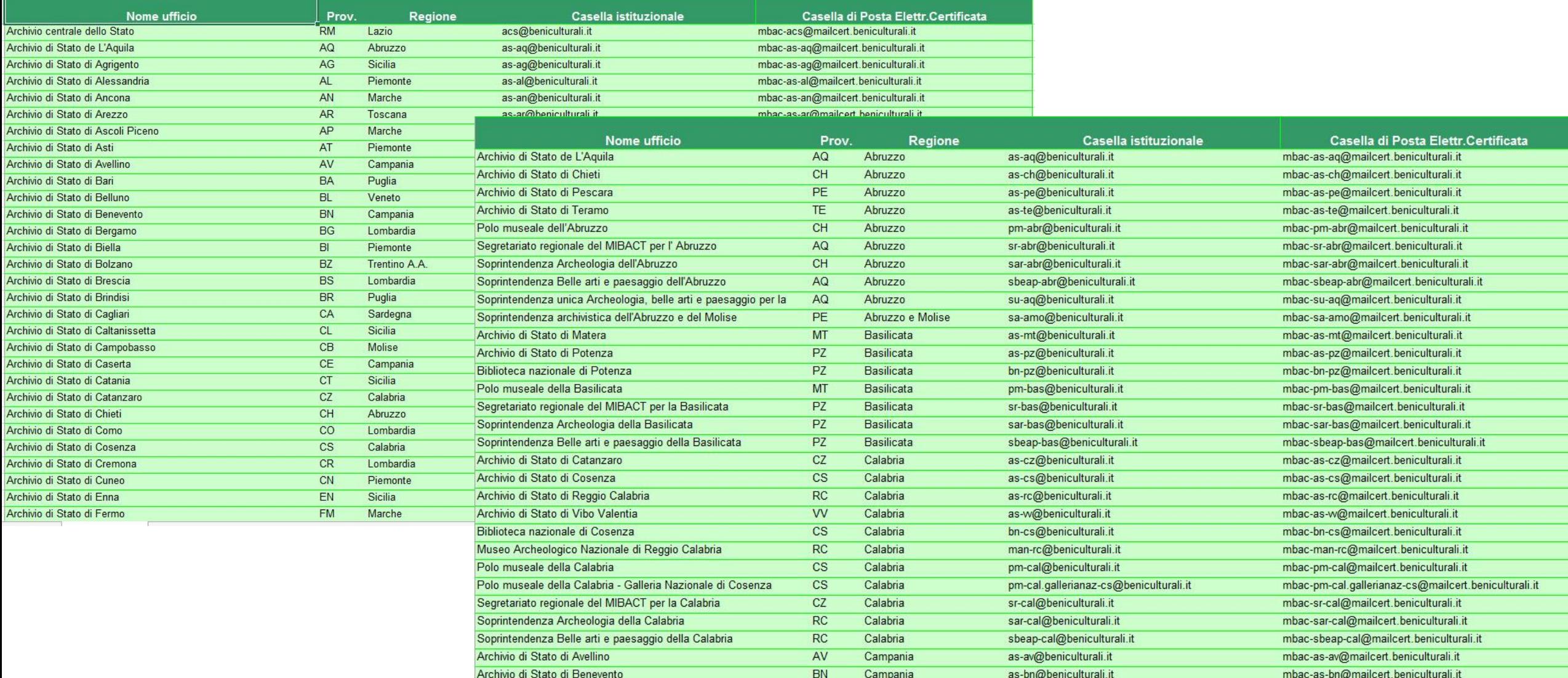

#### e database relazionali

Nei database relazionali i dati vengono suddivisi in più tabelle.

Se per esempio volessimo creare un semplice database relazionale per una Biblioteca, potremmo fare così: definiamo le informazioni (campi) che ci servono: id\_libro - titolo - autore - lingua e genere e creiamo 4 tabelle:

- una tabella principale «Biblioteca» che utilizzeremo per archiviare inomi di tutti i libri e i loro attributi;
- tre nuove tabelle per gli Autori, le Lingue utilizzate e i Generi letterari.

Le tre tabelle supplementari saranno messe in «relazione» con la tabella principale attraverso un cosiddetto «campo chiave», dopodiché si potrà lavorare sulla tabella principale prelevando i valori dalle altre tabelle.

In questo modo, se un autore ha scritto più di un libro, non sarà necessario scrivere il suo nome accanto a tutti i libri che ha scritto, ma semplicemente «relazionare» tali libri al suo nome contenuto nella tabella degli «autori».

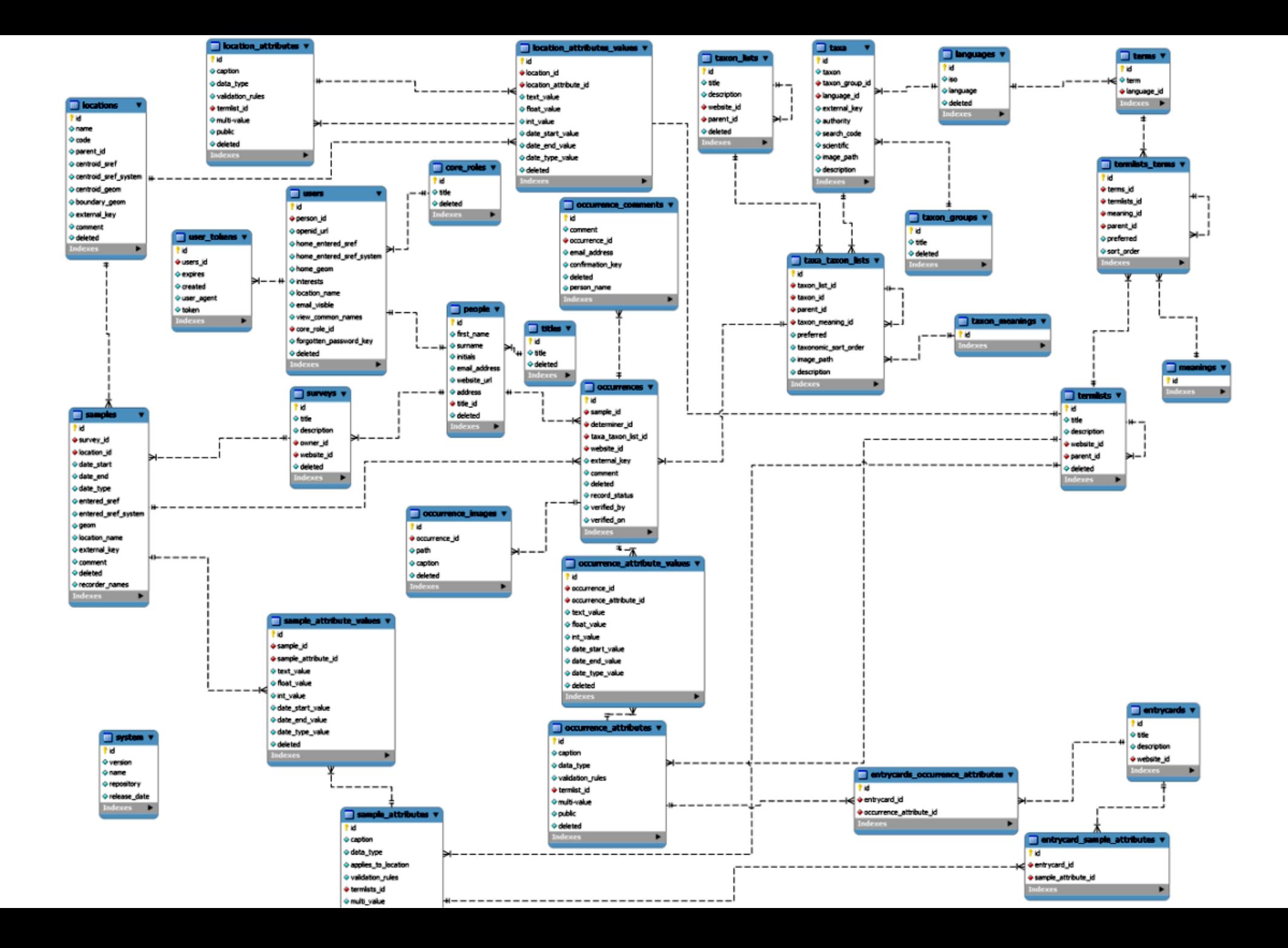

#### Il Data Base Management System (DBMS)

Abbiamo detto che un database è una collezione di dati organizzati in maniera che la loro ricerca e il loro accesso possa avvenire in maniera

efficiente secondo diverse modalità.

Lo strumento che consente di effettuare queste operazioni è il «Database Management System» (DBMS), un sistema software progettato per consentire la creazione, la manipolazione e l'interrogazione di una collezione di dati strutturati. Spesso col termine «database» ci si riferisce sia al DBMS che alla collezione di dati.

#### Database Management System Architecture

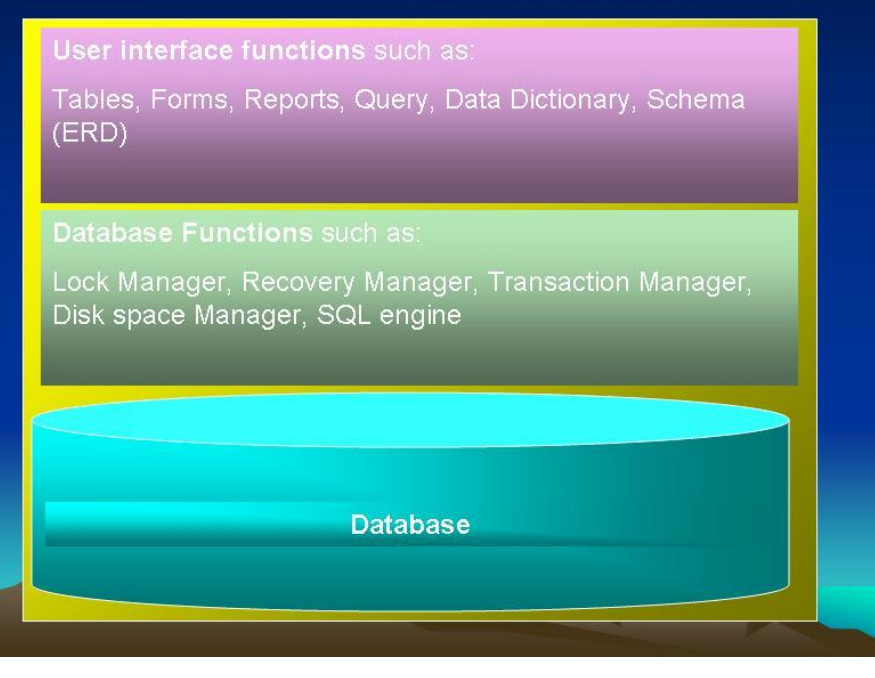

#### Database distribuiti

Un **database distribuito** è un database che si trova sotto il controllo di un DBMS nel quale gli archivi di dati sono memorizzati su diversi computer anche fisicamente molto distanti tra loro ma **interconnessi in rete**.

La funzione del DBMS serve a garantire, oltre alle usuali funzioni:

- Che la distribuzione dei dati avvenga in maniera «**trasparente»** agli utenti, che debbono poter interagire col sistema come se si trattasse di un tutt'uno anche dal punto di vista prestazionale; non è necessario conoscere nulla sulla dislocazione dei dati ma semplicemente accedervi come se il database fosse centralizzato.
- Che sia garantito l'accesso «**concorrente**» ai dati: è necessario che il DBMS gestisca la possibilità che più utenti dislocati non si sa dove, possano accedere contemporaneamente ai dati, mantenendo l'integrità di questi ultimi.

## Reti e Internet

I sistemi di elaborazione dell'informazione si sono evoluti, negli ultimi decenni, verso una integrazione tra le risorse di elaborazione stesse e i sistemi di telecomunicazione (ICT).

Utilizzare il computer, per la maggioranza delle persone, significa «**comunicare**» con altre persone, aziende, istituzioni: scambiare documenti, fare acquisti on-line, chattare, richiedere certificati etc..

Questo settore dell'informatica si chiama «**telematica**», termine che rende conto della integrazione tra le due tecnologie: quella dell'informatica e quella delle telecomunicazioni.

L'aspetto principale e centrale della telematica riguarda le

#### **Reti di computer**

## Reti di Computer

Una rete (Network) di computer è un insieme di sistemi di elaborazione messi in grado di comunicare tra loro per consentirci di:

- Condividere software e applicazioni;
- Consultare e gestire archivi;
- Scambiare dati;

• ….

- Elaborare informazioni condivise;
- Gestire grandi progetti;

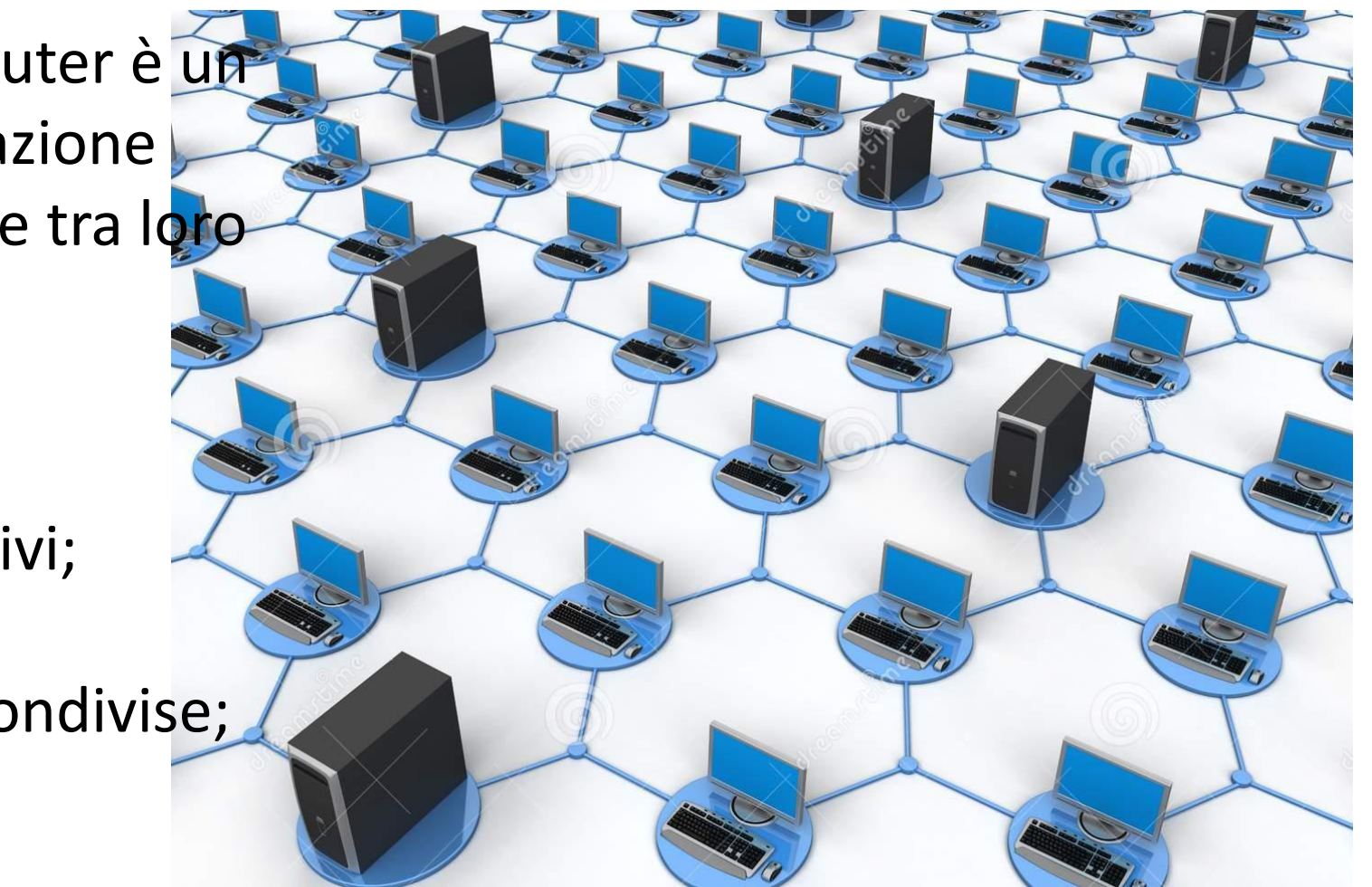

#### Reti di Computer

L'impiego delle tecnologie telematiche consente di poter comunicare senza doversi preoccupare della distanza tra i diversi sistemi di elaborazione: l'estensione della rete dipende solamente dalle esigenze che un dato soggetto ha di comunicare con altri soggetti.

Per questo esistono reti che operano a livello locale (**LAN** – Local Area Network), per esempio all'interno di una azienda, ovvero reti che operano ad un livello geografico più ampio (**MAN** – Metropolitan Area Network e **WAN** – Wide Area Network), per esempio per connettere una città o diverse sedi di una stessa azienda.

Inoltre una rete può essere aperta (**open**) o chiusa (**closed**, **proprietary**).

#### Architetture di Rete

Le reti di telecomunicazione sono sempre organizzate per **livelli**, ciascuno dei quali fornisce al livello superiore i servizi richiesti, utilizzando una **HOST 1** apposita **interfaccia** che definisce le operazioni Livello 5 possibili tra il livello inferiore e quello superiore e raccia livello 4/5

Le regole e le convenzioni utilizzate nel dialogo tra livelli sono generalmente conosciute come **protocolli.**

Un insieme di livelli e di protocolli è chiamato **architettura di rete.**

Il livello più basso è quello che risulta **fisicamente connesso** con la linea di comunicazione.

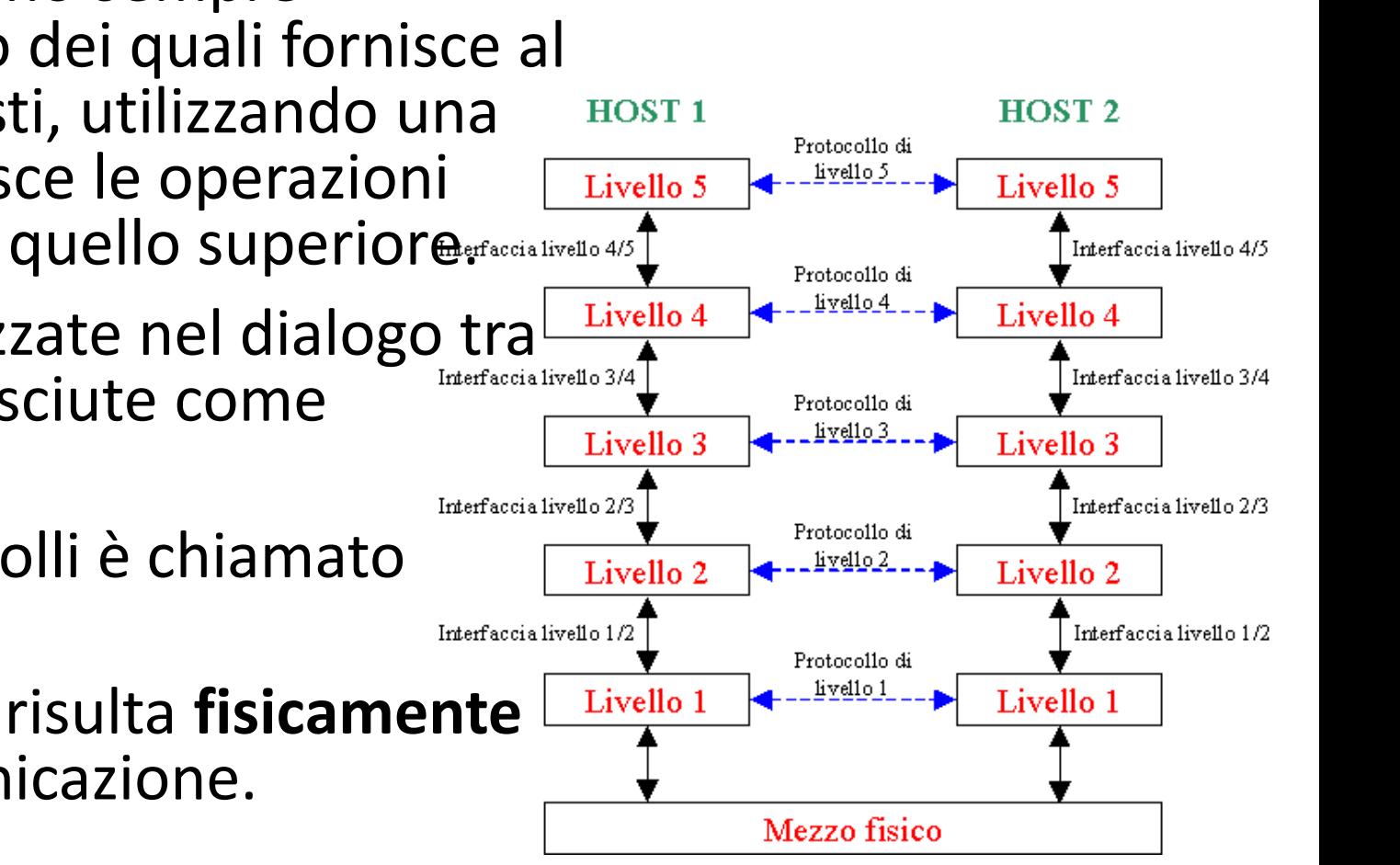

#### Il Modello Client-Server

Il modello più utilizzato per le reti è quello denominato **client/server**, dove la comunicazione avviene tra due differenti tipi di apparati:

- il client è il computer che inoltra la richiesta di servizi in rete;
- il server è il computer (o il sistema di elaborazione dati) che funge da centro ospitante (**host** di archivi, software etc..) e che si occupa di distribuire i dati e le informazioni agli utenti della rete.

![](_page_13_Figure_4.jpeg)

#### Il Modello Client-Server

Attraverso il Server più utenti possono condividere risorse di vario genere che possono essere variamente distribuite:

- Software applicativo;
- Archivi di dati;
- Stampanti e altre periferiche;
- Computer particolarmente veloci;
- Unità di archiviazione (dischi magnetici, dischi ottici, nastri ..)

Quando poi cominciamo ad interconnettere tra loro reti diverse, ecco che gettiamo le basi per «l'Internetworking» ossia **Internet**: la infrastruttura di rete che mette in collegamento tra loro computer, sistemi informatici e reti di computer di tutto il mondo.

#### **OPTE PROJECT**

#### Internet e il World Wide Web

Internet o «**The Internet**» come dicono gli anglosassoni è un sistema aperto di reti di computer, distribuito sull'intero pianeta; una rete di reti alla quale chiunque può accedere (fatti salvi eventuali permessi) per colloquiare con altri computer. E non solo: è possibile colloquiare anche con altre persone connesse alla rete col loro computer o smartphone.

Il **World Wide Web** (web significa ragnatela) meglio conosciuto come **Web** o **WWW**, è il principale servizio di Internet che permette di navigare in un mare di informazioni utilizzando un sistema di **ipertesti** che collega tra loro risorse e servizi diversi, distribuiti su tutta la rete (**link**).

#### Come è nato Internet

Internet risale alla fine degli anni sessanta e fu il risultato di un progetto dell'ente governativo degli Stati Uniti ARPA (Advanced Research Project Agency). A quell'epoca la rete fu chiamata **ARPANet**.

L'obiettivo del progetto, nato con finalità di difesa militare, era quello di realizzare una rete particolarmente solida che consentisse ai ricercatori di varie università USA di interconnettersi.

ARPANet si basava su una architettura innovativa che consentiva ai messaggi di transitare su percorsi diversi cosicché la distruzione di uno o più nodi non avrebbe compromesso la capacità di comunicazione del sistema.

#### Come è nato Internet

In pochi anni ARPANet divenne molto popolare e tra gli anni '70 e '80 si sviluppò oltreoceano.

Nel 1991 poi, presso il CERN di Ginevra il ricercatore Tim Berners-Lee definì il protocollo **HTTP** (HyperText Transfer Protocol) con lo scopo di consentire una lettura ipertestuale (non-sequenziale) dei documenti. Il 6 agosto dello stesso anno (solo 25 anni fa) Tim Berners-Lee pubblicò il primo sito web al mondo, presso il CERN all'indirizzo

#### <http://info.cern.ch/hypertext/WWW/TheProject.html>

Il primo **browser** (applicazione per il recupero, la presentazione e la navigazione di risorse web) con caratteristiche simili a quelle attuali venne realizzato nel 1993 (Mosaic). Con esso nacque di fatto il World Wide Web.

Come già detto, Internet è un insieme di reti interconnesse. In generale, queste reti di interconnessione sono costruite e mantenute da organizzazioni chiamate **Internet Service Provider** (ISP). Il sistema di reti gestite dagli ISP può essere classificato in una gerarchia, secondo il ruolo che essi svolgono nella struttura del Internet globale.

Nella parte superiore di questa gerarchia sono pochi ISP di primo livello 1 (**Tier-1**) che hanno accesso libero alla rete globale e vendono l'accesso ad alcune parti della rete a cui il livello inferiore non ha libero accesso.

Normalmente queste reti sono prerogativa delle grandi società di telecomunicazioni.

Alcuni Tier-1 ISP Tier-1 ISPs • AOL Transit Data Network, • AT&T • Deutsche Telekom • Telecom Italia Sparkle • Verizon Business - Tier-2 ISPs NTT Communications **Access ISPs End systems** 

Anche per Internet, come per tutte le reti, la cosa più importante da fare è fissare delle regole con cui condurre le attività di comunicazione. Tali regole come abbiamo visto, sono definite come **protocolli**. Un protocollo di rete serve a coordinare la trasmissione dei messaggi tra i diversi computer.

In Internet la trasmissione viene gestita col protocollo **TCP/IP** (Transport Control Protocol / Internet Protocol).

Questo protocollo si occupa di suddividere il messaggio in pacchetti che vengono trasmessi in rete (TCP) e instradati lungo il percorso migliore per consegnarli all'indirizzo del destinatario (IP). Una volta a destinazione i pacchetti vengono ricomposti nel messaggio originale (TCP).

Ciascun utente della rete viene individuato da un indirizzo IP univoco espresso da 4 numeri interi (0-255) separati dal punto «.»

#### **62.149.142.108**

Che equivale ad un indirizzo binario a 32 bit.

Questo tipo di rappresentazione degli indirizzi è molto difficile da memorizzare per cui si preferisce utilizzare un sistema di rappresentazione alternativo in cui le macchine sono identificate con nomi e sigle:

**[www.accademiabelleartiverona.it](http://www.accademiabelleartiverona.it/)**

Questo nome alternativo viene detto **dominio.**

![](_page_22_Picture_49.jpeg)

#### [67.222.132.213] returned a non-authoritative response in 1

#### **Answer records**

![](_page_22_Picture_50.jpeg)

Un nome di dominio (stabilito dal DNS – **Domain Name System**) è dunque costituito da una serie di stringhe separate da punti.

In un nome DNS la parte più importante è la prima partendo da destra. Questa è detta dominio di primo livello (Top Level Domain).

Sono Top Level Domain per esempio:

.**it** o .**uk** o .**fr** – per identificare la nazione; .**org** – per le organizzazioni non commerciali; .**com** – per le organizzazioni commerciali; .**edu** – per scuole e università negli USA etc..

Un dominio di II livello invece è costituito da due parti:

**univr.it** è un dominio di II livello

#### Il World Wide Web

Il servizio più noto e più importante di Internet è sicuramente il World Wide Web (WWW) meglio noto col solo nome di **Web**.

Abbiamo già visto che nel Web le informazioni sono organizzate in **ipertesti** coi quali è possibile «navigare» da una informazione a un'altra

![](_page_24_Figure_3.jpeg)

insieme di pagine web correlate, ovvero una struttura di ipertesti, che risiede su un dato server web a cui i client possono collegarsi (architettura client/server).

## Il World Wide Web

Nel WWW il protocollo standard utilizzato per la trasmissione delle informazioni si chiama **HyperText Transfer Protocol** (**HTTP).** Un server HTTP rimane costantemente in «ascolto» dei client e ogniqualvolta siano richiesti i suoi servizi, utilizza il protocollo TCP per il trasporto dell'informazione. Nell'uso comune il client corrisponde al **browser** ed il server alla macchina su cui risiede il sito web.

![](_page_25_Picture_34.jpeg)

## Il World Wide Web

Nel WWW le risorse residenti sui vari computer collegati alla rete vengono individuate con un indirizzo dello **URL (Uniform Resource Locator)** che l'utente deve esplicitare ogniqualvolta voglia raggiungere una data risorsa.

La URL contiene alcune informazioni che sono:

Il tipo di protocollo utilizzato (p.e. **http**) seguito dal dominio dell'organizzazione (p.e. **[www.univr.it](http://www.univr.it/)**) e dall'indirizzo della risorsa cercata (p.e. **jsp/index.jsp** dove troviamo la home page dell'Università)

#### **<http://www.univr.it/jsp/index.jsp>**

Le pagine Web che alla fine consultiamo, sono testi e caratteri di controllo interpretabili dal browser e costruiti utilizzando un particolare linguaggio denominato **HTML (Hypertext Markup Language).** 

#### Le tecnologie per l'accesso alla rete

In generale un computer si dice **connesso a Internet** quando, dopo aver ottenuto l'autorizzazione del Internet Service Provider e aver ottenuto il proprio indirizzo IP (statico o dinamico), è in grado di iniziare la sua sessione di navigazione in rete e ad usufruirne dei servizi.

Tale connessione è normalmente ottenuta con un **modem** (ISDN, ADSL,..) che si connette alla linea telefonica o alla rete WiFi (chiavette usb), oppure collegandosi al **router** di una rete LAN.

Se la connessione avviene in radiofrequenza si parla di connessioni di tipo **mobile** (3G, 4G).

Se la connessione avviene via satellite con modem dedicato e antenna parabolica si parla di connessione a banda larga **satellitare**.

#### Browser e motori di ricerca

Il web **browser** è un'applicazione per il recupero, la presentazione e la navigazione<sup>®</sup> di risorse web. Tali risorse, come visto, sono, messe a disposizione sotto forma di 50 ipertesto.

Oltre a ciò i browser normalmente si occupano di gestire altri aspetti come e.g. quelli di sicurezza (la «Blacklist» di Chrome è una lista di siti potenzialmente pericolosi e l'utente viene avvisato se cerca di visitarne uno) e di aiuto alla navigazione, profilando l'utente (servizio disattivabile) per fornirgli un servizio personalizzato.

Usage share of web browsers

![](_page_28_Figure_4.jpeg)

Year Source: StatCounter

#### Browser e motori di ricerca

Un **motore di ricerca** è una applicazione che, su richiesta dell'utente, analizza un insieme di informazioni presenti nel web e restituisce un indice dei contenuti disponibili.

Il processo di **indicizzazione** dei contenuti web viene effettuato costantemente a monte di una qualsiasi richiesta, in base a criteri che variano in base al fornitore del servizio.

Anche la **classificazione** viene effettuata in modo automatico in base a formule statistico-matematiche che possono essere controllate per fornire servizi a pagamento.

SEARC

![](_page_30_Figure_0.jpeg)

#### La Posta Elettronica

La **posta elettronica** (e-mail) è anch'esso uno dei servizi più noti e utilizzati di Internet. Il protocollo di comunicazione tra server di posta si chiama SMTP (**Simple Mail Transfer Protocol).**

In questo caso gli utenti che vogliono utilizzare il servizio debbono possedere una casella postale (**mailbox**) e delle **credenziali** di accesso su un apposito server, dove i messaggi vengono depositati.

Un tipico indirizzo di posta elettronica è composto da:

#### **username@dominio**

Le operazioni di compilazione dei messaggi possono essere effettuate **offline** mentre l'invio può avvenire in qualsiasi momento quando si è connessi alla rete e così la ricezione (**modalità asincrona**).

Il messaggio è composto da una **intestazione** (mittente, destinatari, indirizzi in cc, indirizzi in cc nascosta ccn, oggetto), da un **corpo** (il messaggio vero e proprio) e da eventuali allegati.

#### I Servizi di Social Networking

Un **social networking service**, è una piattaforma che serve a costruire «reti e relazioni sociali» tra persone e gruppi che condividono interessi simili. Normalmente i servizi di questo tipo permettono all'utente di creare un proprio profilo, di organizzare una lista di contatti con cui comunicare, di pubblicare dei contenuti e di accedere a quelli altrui.

L'impatto dei social network negli ultimi anni è stato enorme tanto che è stato coniato il termine **Web 2.0** per definire questo nuovo fenomeno in cui le persone sono fruitori di contenuti e parte attiva nella realizzazione di nuovi contenuti.

Col termine Web 2.0 ci si riferisce all'insieme di tutte quelle applicazioni che permettono un elevato livello di interazione tra utenti come p.e. i **blog**, i **forum**, le **chat**, i **wiki** e i social network propriamente detti come **Facebook**, **Twitter**, **Google**+, **Linkedin** e molti altri.

Aggregators Folksonomy Wikis<br>Blogs **Participation** Six Degrees **Usability** Widgets Pagerank XFN Recommendation Social SoftwareFOAF **Browser** Perpetual Beta Simplicity Sharing Collaboration Videocasting Podcasting Jesign<br>C Pay Per Click **AJAX** Audio <sub>IM</sub> Video Web 2.0 **UMTS Mobility** Trust Affiliation SVG Ruby on Rails VC Atom XHTML OpenAPIs RSS Semantic Web Standards<sub>EO</sub> Economy OpenID Remixability REST StandardizationThe Long Tail **DataDriven** Accessibility XMI **Microformats Syndication** SOAP Modularity

#### Prossimo Capitolo – Sicurezza informatica

Nel prossimo capitolo vedremo i concetti basilari della sicurezza informatica e come possiamo anche noi, proteggere il nostro computer di casa da virus, malware e attacchi informatici.